Bruce Batchelor and Frederick Waltz

## Interactive Image Processing for Machine Vision

With 666 Figures

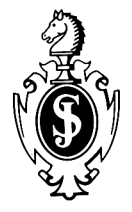

Springer-Verlag London Berlin Heidelberg New York Paris Tokyo Hong Kong Barcelona Budapest

## **Contents**

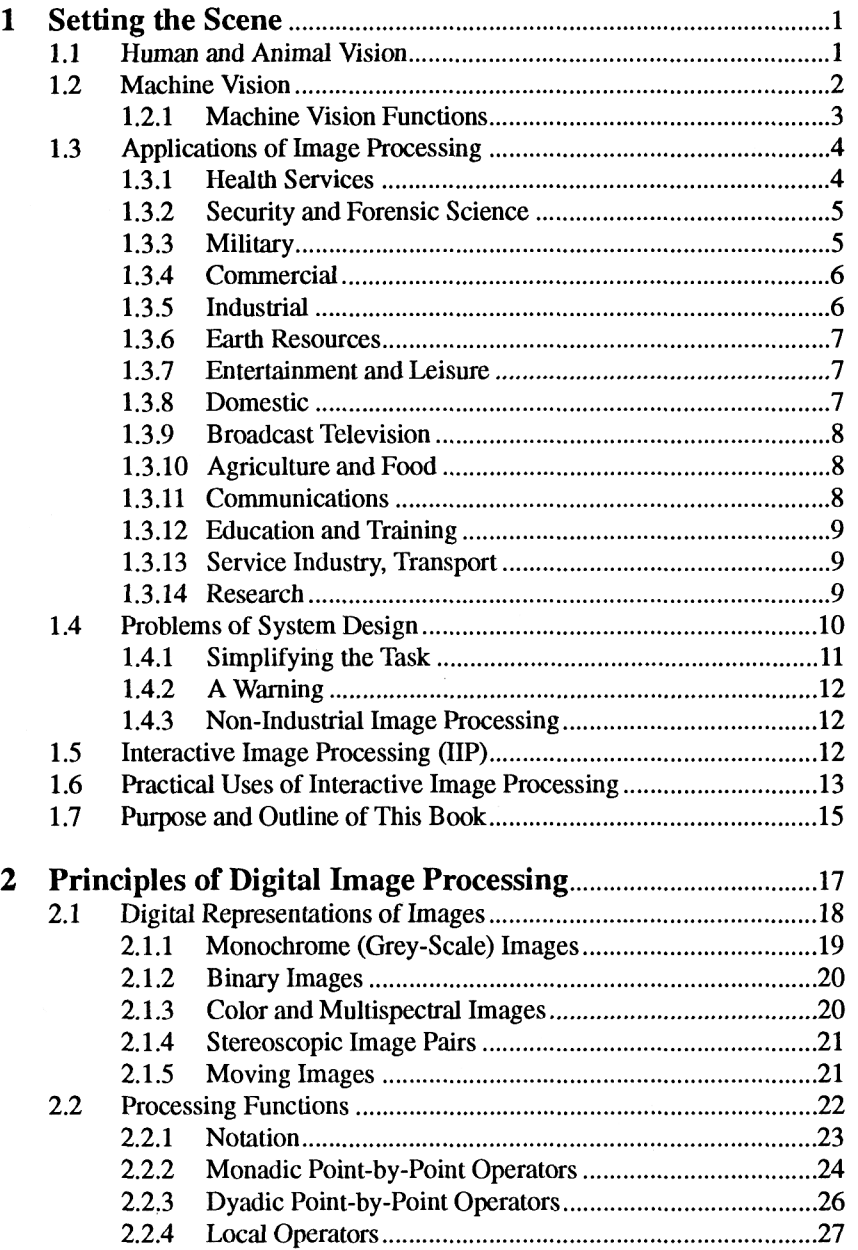

 $\bar{\beta}$ 

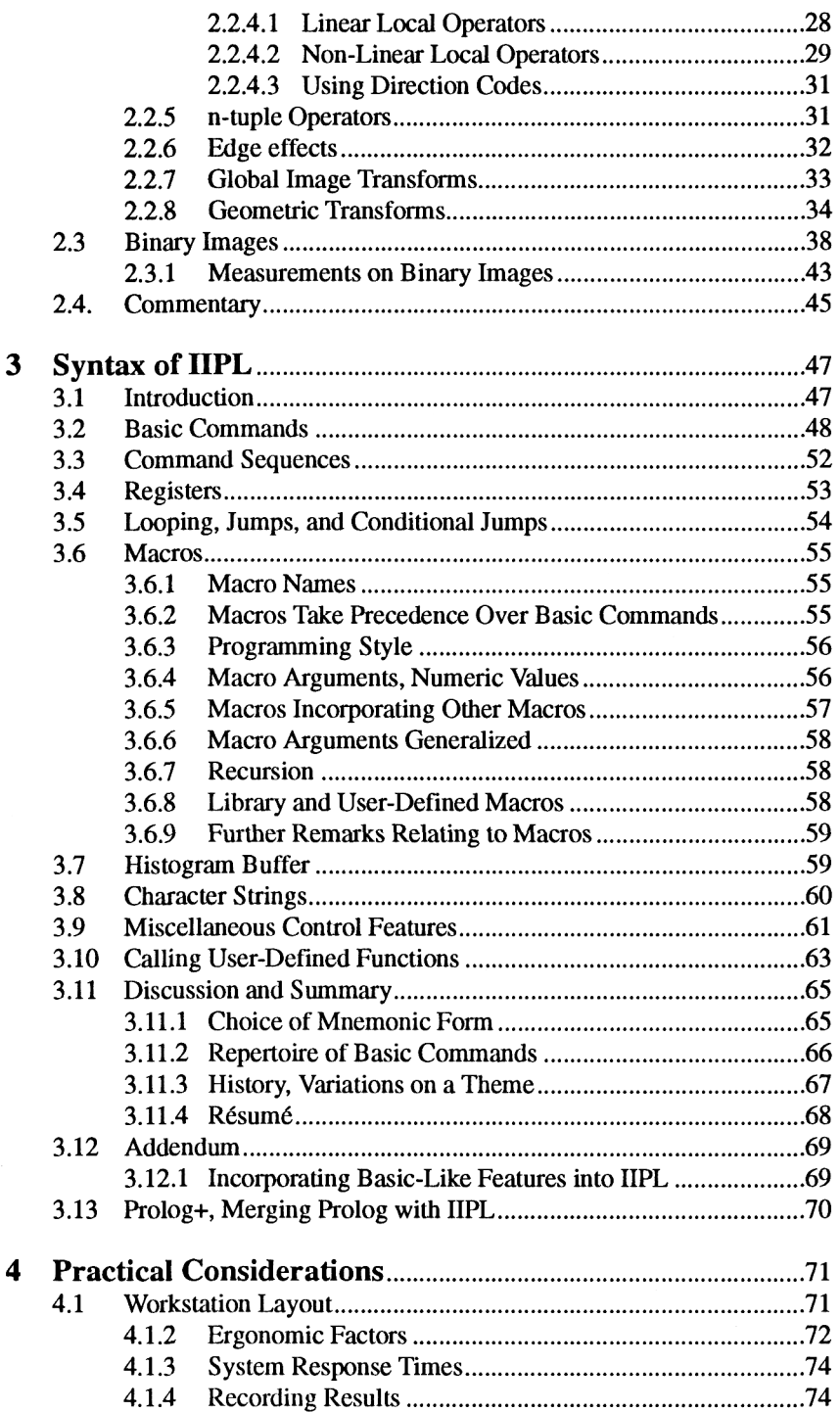

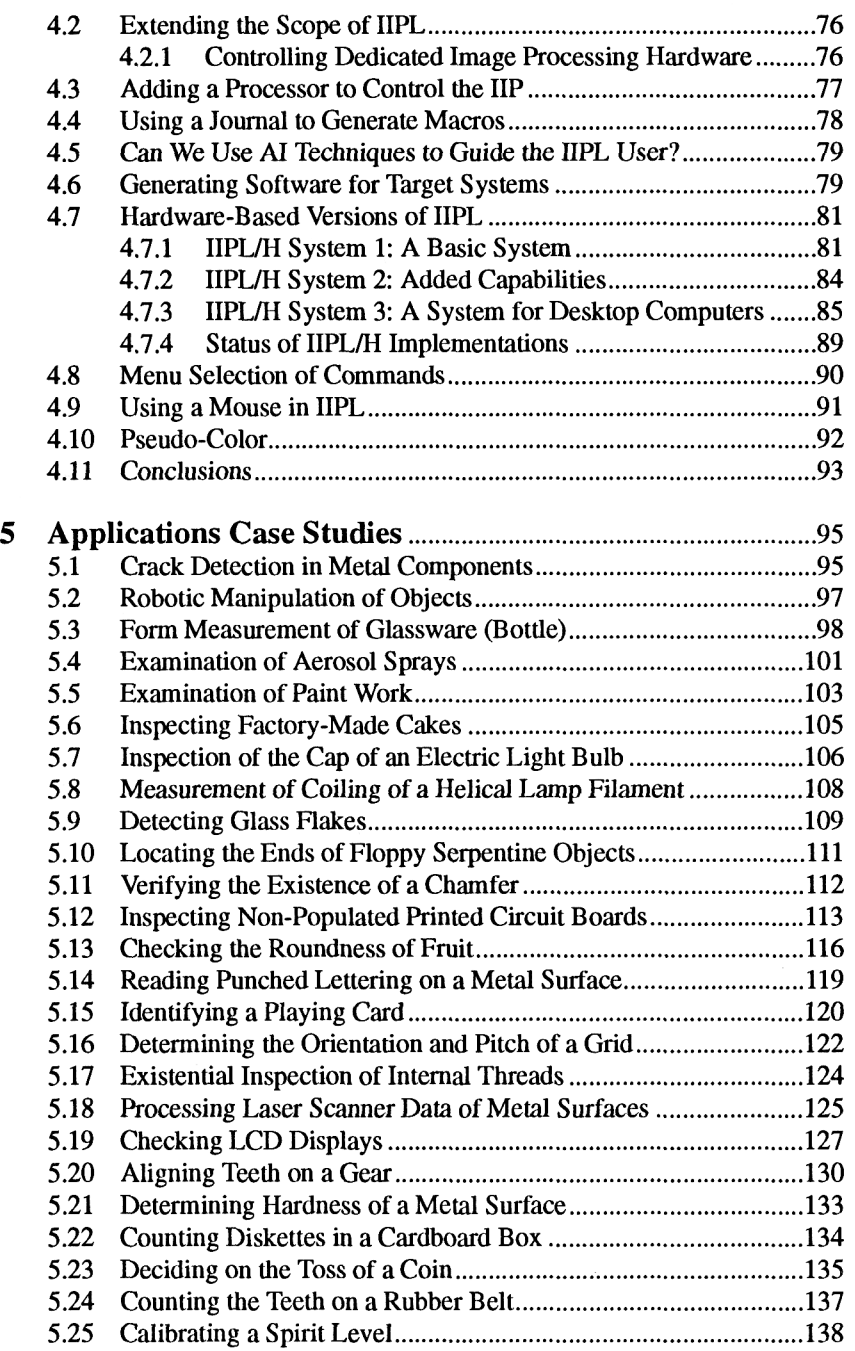

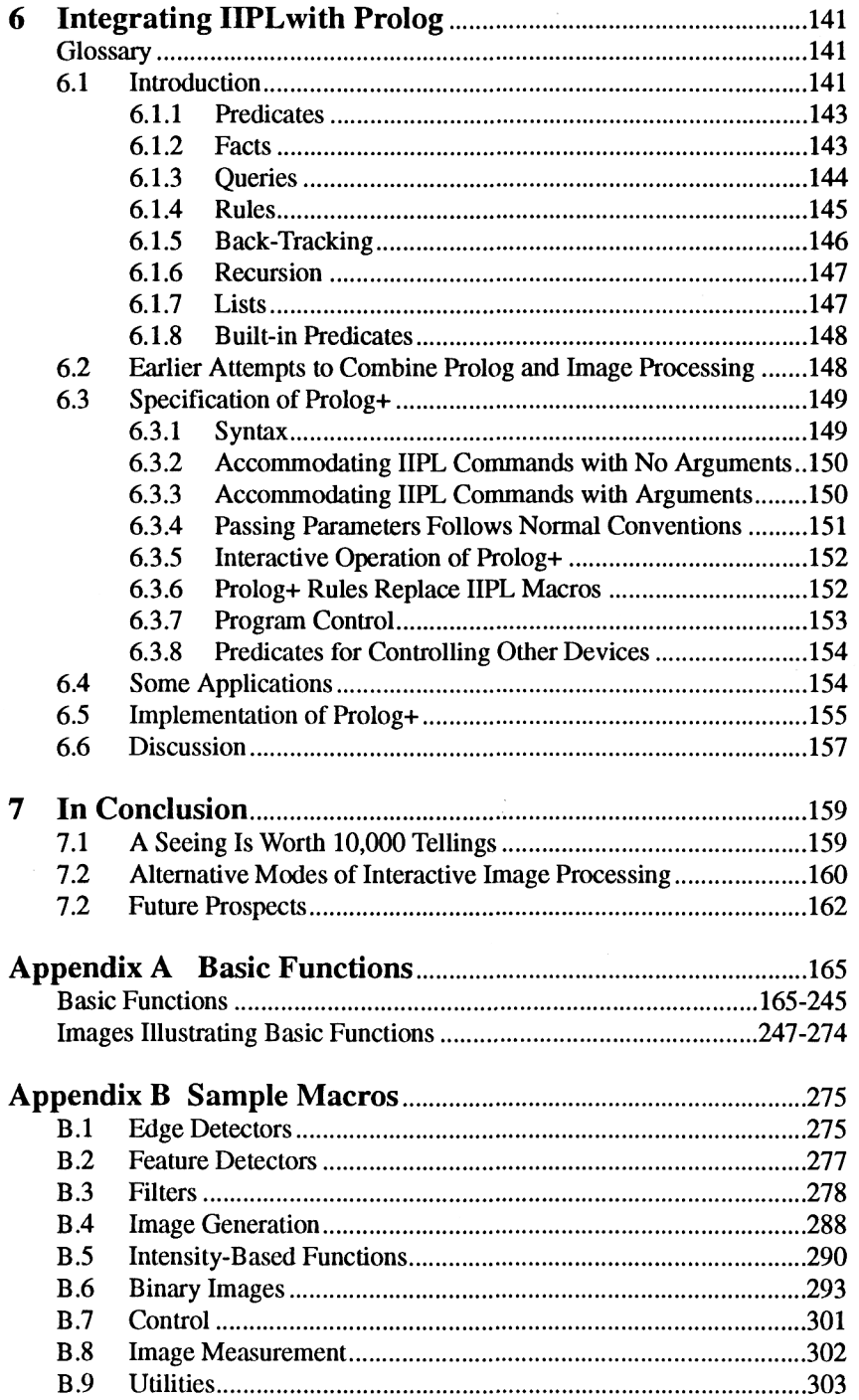

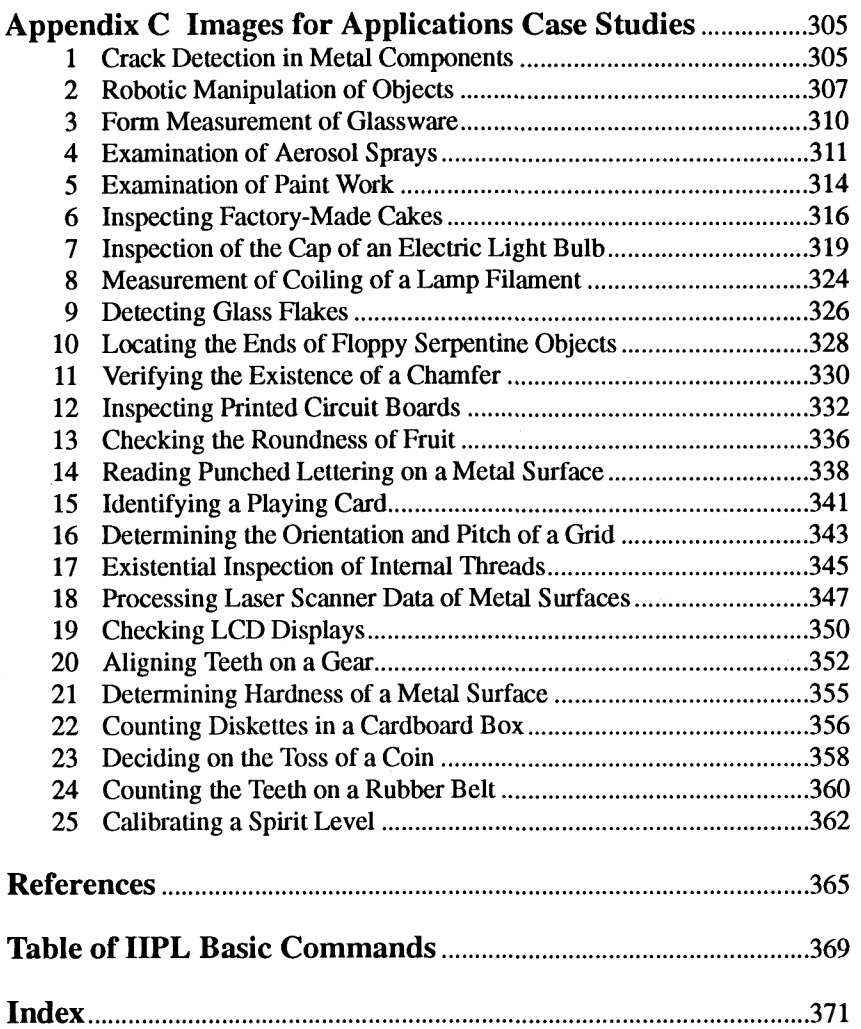